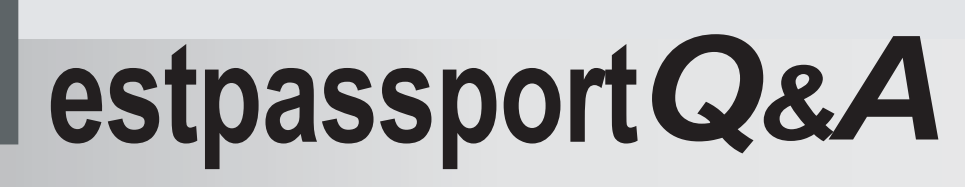

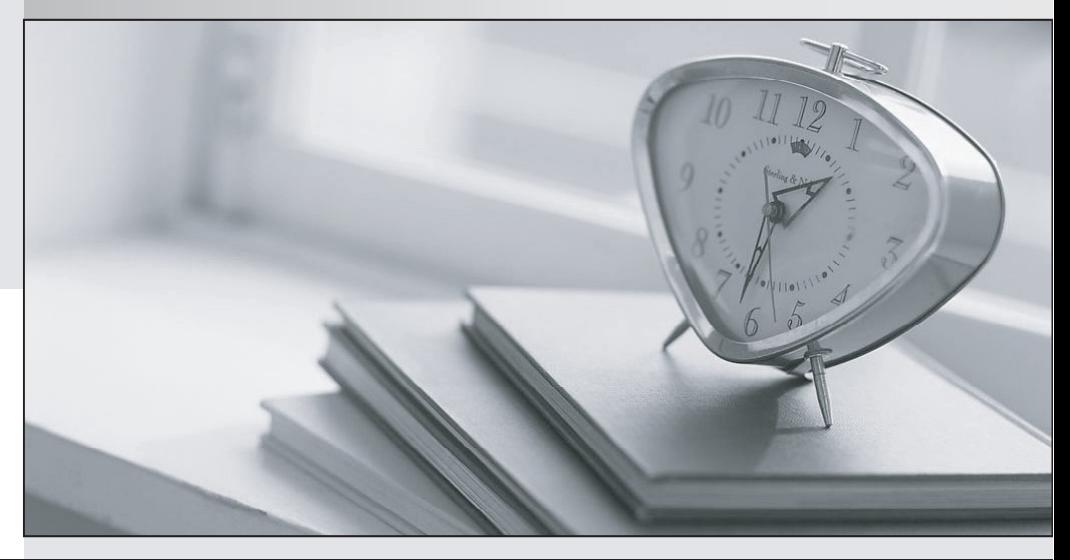

meilleure La qualité  $\overline{e}$ meilleur service

http://www.testpassport.fr

Service de mise à jour gratuit pendant un an

# **Exam** : **C2040-840**

### **Title** : IBM Lotus Notes Domino 8 Configuring Domino Web Servers

## **Version** : DEMO

1 .An LDAP client can specify a search base when searching a directory. A search base performs what function?

A. It tells the LDAP service what view to search.

B. It limits the scope of a search by specifying a point in the directory tree at which to begin.

C. It provides the LDAP service with a username and password for searching a directory securely.

D. It limits the LDAP search to specific local address books that are encrypted using the current user ID file.

Answer: B

2 .While creating Internet Site documents, you do not select a specific server from your environment to host the Web site. What is the result of this action?

A. All servers in the domain may host this site.

B. The Internet Site will not be loaded on any server.

C. All servers with no default Internet Site specified will serve this site.

D. Any server with the same organizational certifier may serve the Web site.

Answer: B

3 .When the LDAP service cannot find information for which an LDAP client is searching, it can return a referral to the client. What Domino service does it utilize to provide this referral?

- A. MAPS
- B. Referrer
- C. Replicator

D. Directory Assistance

Answer: D

4 .You have created substitution rules on your Domino Web server. However, you failed to include at least one wildcard anywhere in the rule. What is the result of this action?

- A. Domino will send the user to the default home page for the Web server.
- B. The Domino Web server will ignore the request from the browser session.

C. The user will receive an error code defined by the administrator in this rule.

D. The HTTP task automatically appends "/\*" to the pattern when it stores the rule in itsinternal table.

Answer: D

5 .Marshall, the Domino administrator, has enabled multi-server session authentication (MSSO), but it is not functioning properly. Which of the following is necessary for him tocomplete for SSO to be enabled properly?

A. Create a Web SSO Configuration document.

B. Remove the HTTP task from the server notes.ini file.

C. Remove the full DNS server name in the host name field of the Web Site or Server document.

D. Choose Disabled in the Web Site document to prevent cookies from being used by theDomino server for authentication.

#### Answer: A

6 .Lizettewants to enable Domino Off-line Services (DOLS) for her Internet users. What fieldmust be configured to allow DOLS to function?

- A. The DOLS field
- B. The DSAPI field
- C. Thendolextn field
- D. The offline services field

Answer: B

7 .Certain clients utilizing WebDAV attempt to lock WebDAV items. Where is design lockingenabled for WebDAV?

- A. The Global Web settings document
- B. The server configuration document in the Domino Directory
- C. The Web Site document that is specified for the WebDAV domain
- D. The Design tab of the Database Properties dialog box for each WebDAV database Answer: D

8 .Web rules are applied to HTTP requests from Web browsers in a particular order. Which of the following best describes the order that they are applied?

- A. Response, supplemental, and directory
- B. Substitution, supplemental, and response
- C. HTTP response header, redirection, and directory
- D. Substitution, redirection, and HTTP response headers

Answer: D

9 .Domino allows you to move files from one directory to another on the same Web server. What type of rule should be created so new links do not need to be created?

- A. Direction Rule
- B. Directory Rule
- C. Redirection Rule
- D. Substitution Rule

Answer: D

10.Margaret has edited the Web Site configuration document to enable users to see the realm"Sales" in the authentication dialog. Which of the following fields were modified?

- A. Description
- B. Directory or file path
- C. Realm name returned to browser
- D. Realm label returned to browser

Answer: D

### 11 .WebDAVallows users to do which of the following?

- A. Configure SSL via a Web browser.
- B. Edit and manage files on remote Web servers.
- C. Edit and manage files on their Notes client.
- D. Set ACLs in Domino databases via the Web browser.

Answer: B

12 .Open, inactive sessions can prevent users from accessing the server. What time limit can be set so inactive sessions do not remain open with the Domino server?

- A. CGI timeout
- B. Output timeout
- C. Request timeout
- D. Persistent connection timeout

Answer: D

13 .A user sends a search request to Server A, but some of the search results are actually located in a database on Server B. What must be configured for Server A to generate the HTML for the search results page to point to Server B?

A. The search results URL field in the server document

B. The search results URL field in the domain document

C. Theenerating references to the Web server?field in the server document

D. Theenerating references to the Web server?field in the domain document Answer: C

14 .Karen wants to customize the data that is being transmitted to a HTTP browser request toimprove the performance of browser caching. What type of Web rule would she create?

- A. Directory
- B. Redirection
- C. Substitution
- D. HTTP Response Header

Answer: D

15 .Kyle wants to specify an alternate location for HTML files to be stored on the Domino server. Which field would he modify to achieve this?

- A. HTML Database
- B. Icon URL Path
- C. HTML Directory
- D. Icon Directory
- Answer: C

16 .Josie made a change to the Web site's site configuration document which caused WebDavto stop functioning. Which one of the following changes would cause WebDAVto stop working? A. A DSAPI filter was enabled.

- B. Session Authentication was enabled.
- C. POP3 was loaded on the same server.
- D. Internet Site documents were created.

Answer: B

17 .Which type of Web Rule points incoming URLs to another URL?

- A. Directory
- B. Redirection
- C. Substitution
- D. HTTP Response Header
- Answer: B

18 .Chartrise has created a Directory Rule to map the location of a Domino database. The rule is not functioning correctly. What is the cause of the failure?

- A. The Domino server task Rules is not loaded.
- B. Directory rules are only used for name lookup and authentication.
- C. Directory Rules are a scheduled event and the rule has not been processed.
- D. Directory rules can only be used to map the location of files that are to be read directly.

Answer: D

19 .Brent, the Domino Administrator, wants clients to be able to resume downloads if interrupted. He will be using byte-range serving for clients that support it. What must he verify on document attachments so that byte-range serving will function correctly?

- A. Attachments must be decompressed.
- B. Attachments must be HTTP enabled.
- C. Attachments must have the extension .zip.
- D. Attachments must have the extension .brs.

Answer: A

20 .As the Domino administrator, you have been asked to improve client-side performance andsecurity of Domino Web Access sessions. You start by controlling which entries are removedfrom the browser when the Domino Web Access session ends. Which of the followingmust be enabled for this enhancement to function?

- A. User Browser Cleanup
- B. Browser Cache Management
- C. Domino Forced Management
- D. Browser Temporary Cleanup

Answer: B